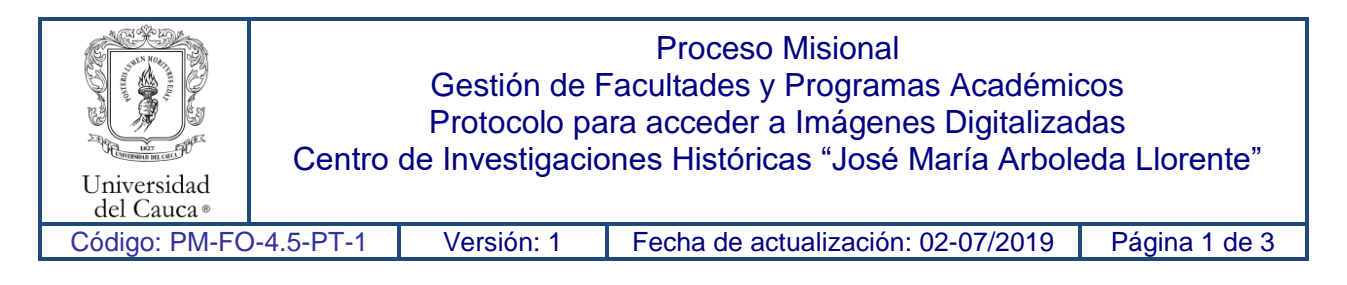

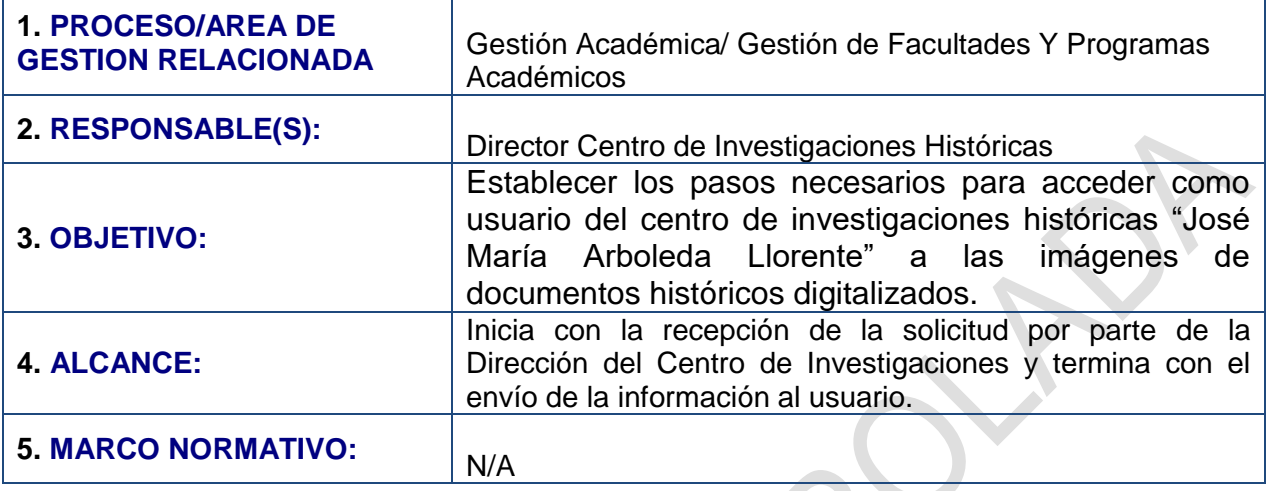

## **6. CONTENIDO:**

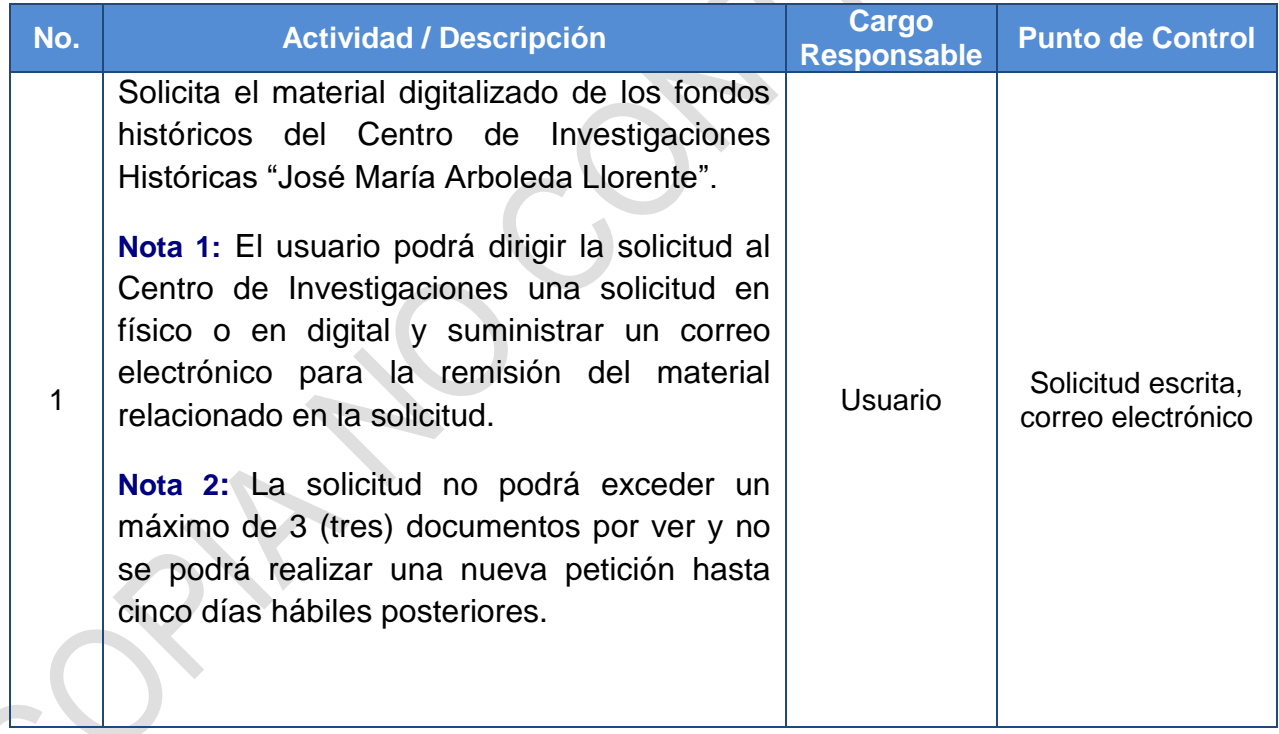

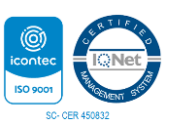

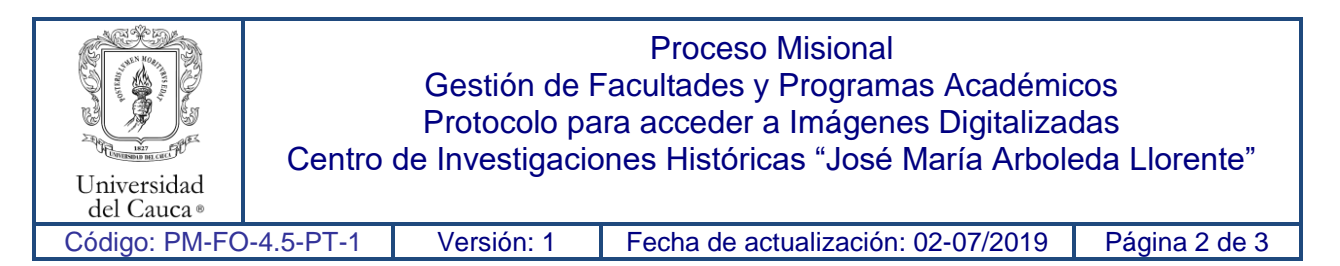

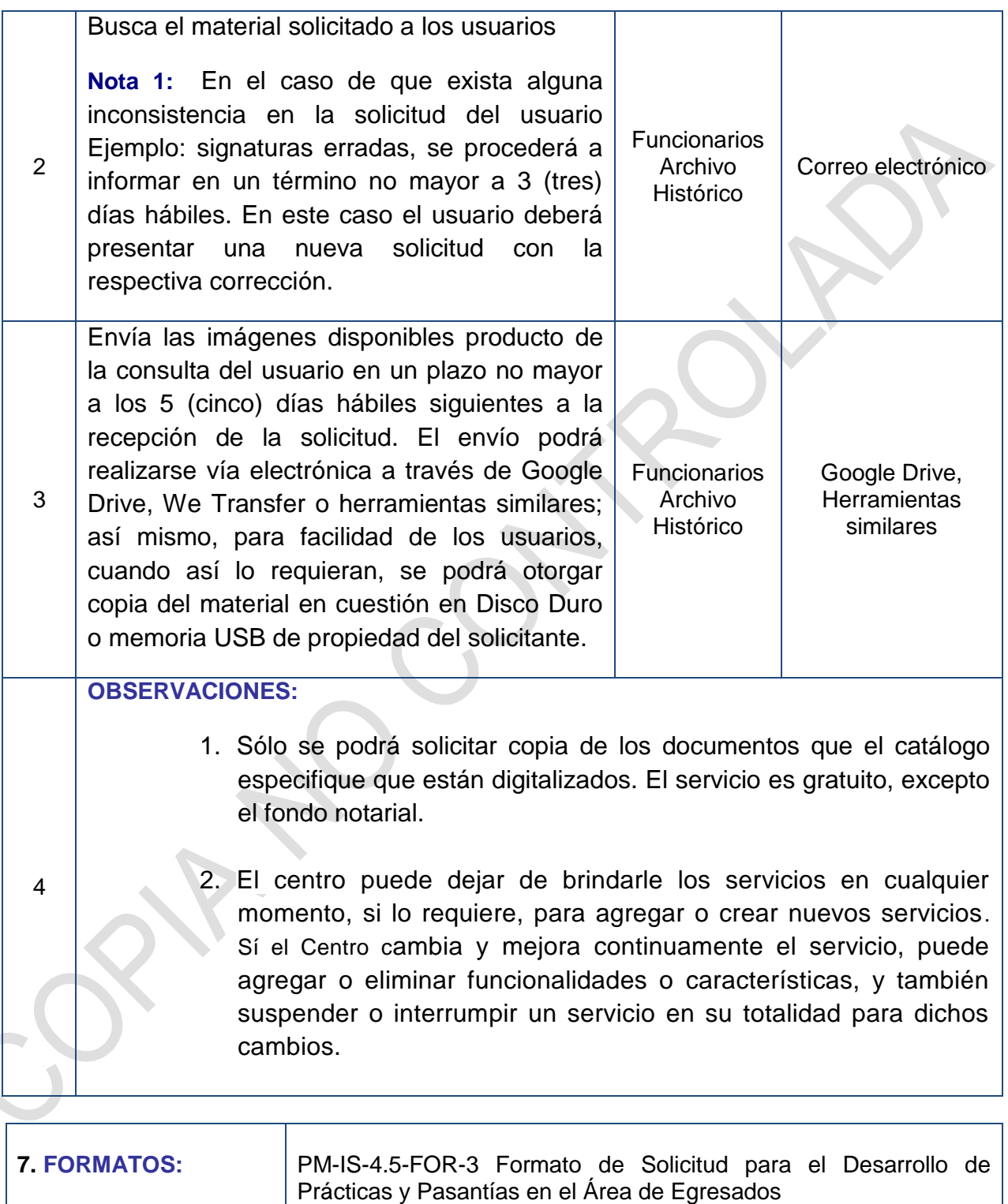

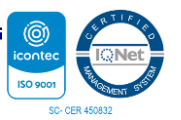

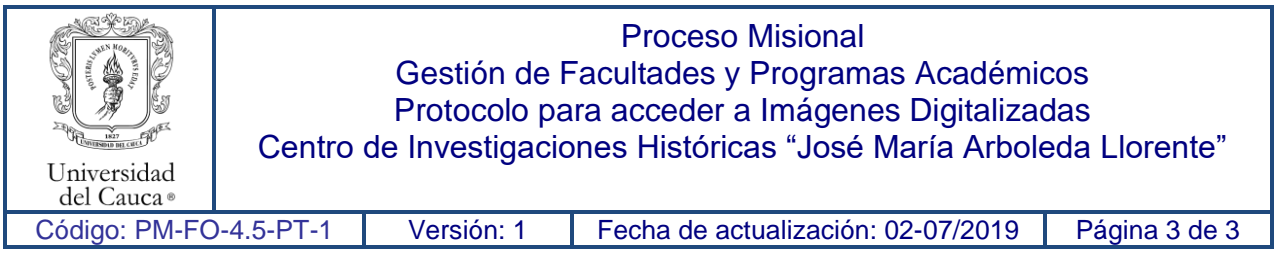

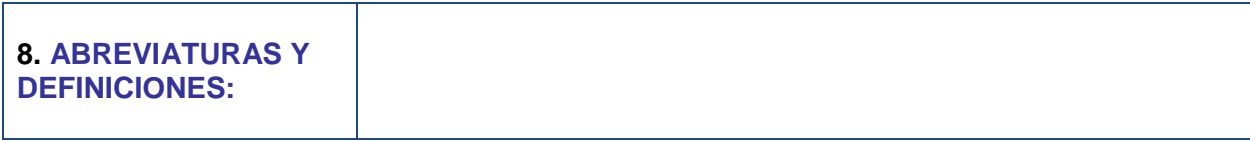

## **9. REGISTRO DE MODIFICACIONES:**

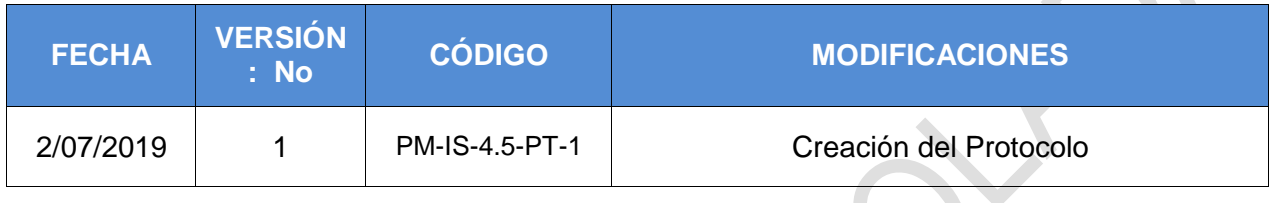

**10. ANEXOS:** N. / A.

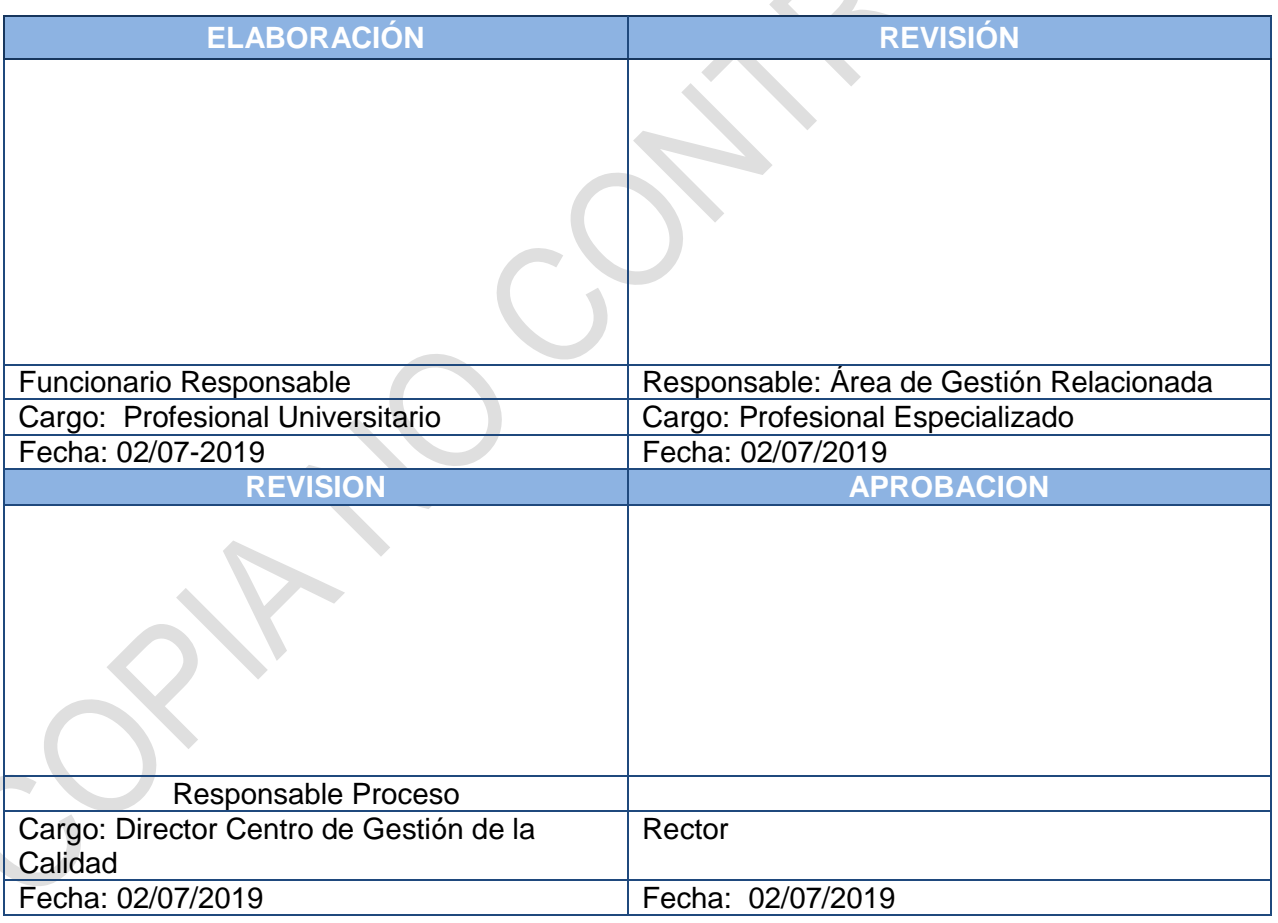

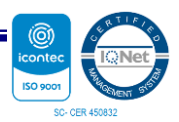